# اصلاح کانتینرتفکیک

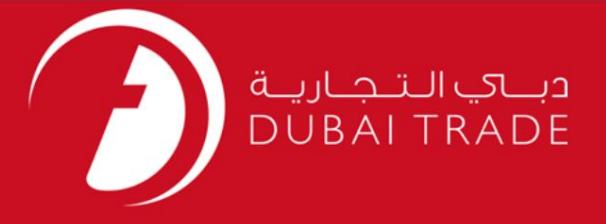

# اصلاح کانتینرتفکیک دفترچه راهنمای کاربر DP World

اطلاعات حق چاپ

حق چاپ 2009 ©توسط تجارت دبی. کلیه حقوق محفوظ است این سند و کلیه پیوست های مرتبط ذکر شده در آن متعلق به تجارت دبی می باشد. این سند فقط باید توسط اشخاص مجاز توسط تجارت دبی به منظور انجام تعهدات خود تحت یک قرارداد خاص با تجارت دبی مورد استفاده قرار گیرد.

کپی، چاپ، افشای غیرمجاز این سند به شخص ثالث و ارسال این سند به هر مقصد دیگر توسط هر رسانه ای، اقدامی و یی این مناسب و موجب اقدامات قانونی مناسب می شود.

#### اعلان سند کنترل

این یک سند کنترل شده است. دسترسی، کپی، تکثیر و استفاده <mark>غیرمجاز برای</mark> هدفی غیر از هدفی که در نظر گرفته شده است ممنوع است. این سند در رسانه های الکترونیکی نگهداری می شود. هر کپی سختی از آن کنترل نشده است و ممکن است آخرین نسخه نباشد. از آخرین نسخه موجود با DUBAI TRADEمطمئن شوید.

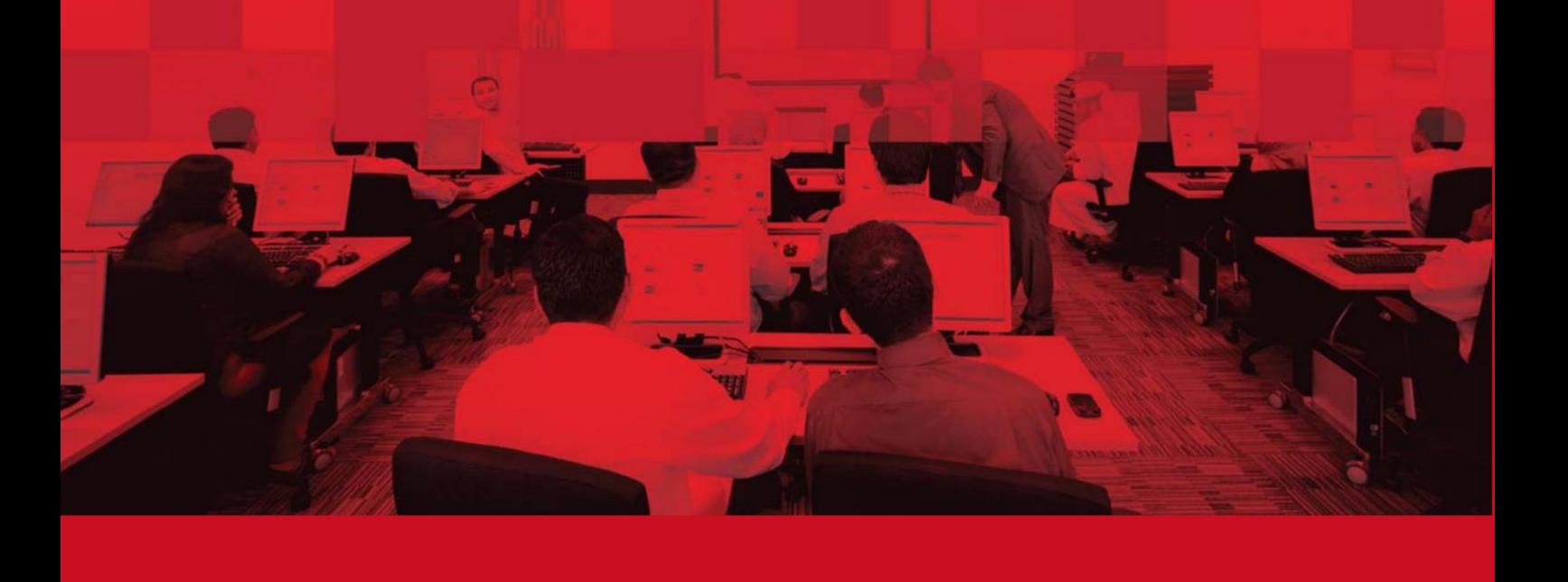

## جزئیات سند

### اطلاعات سند

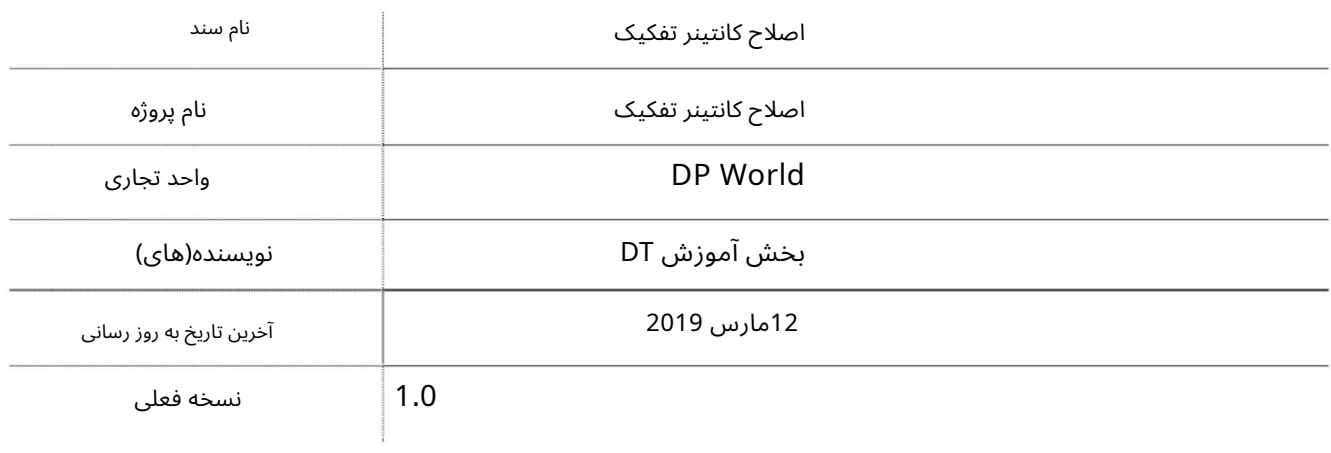

## تاریخچه ویرایشهای

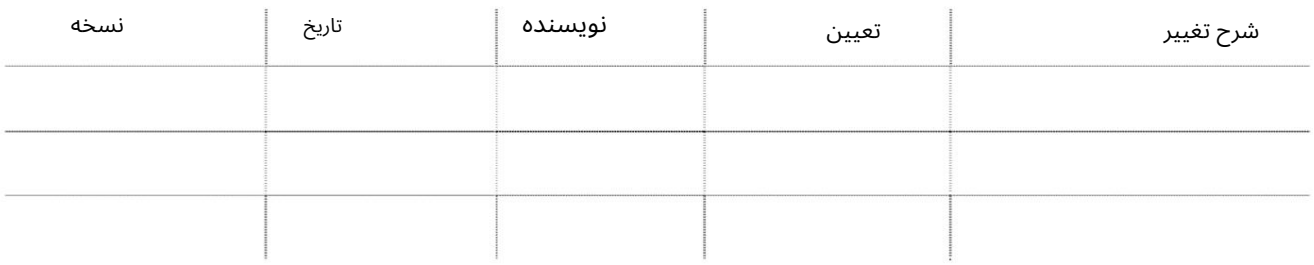

# تاریخچه تایید

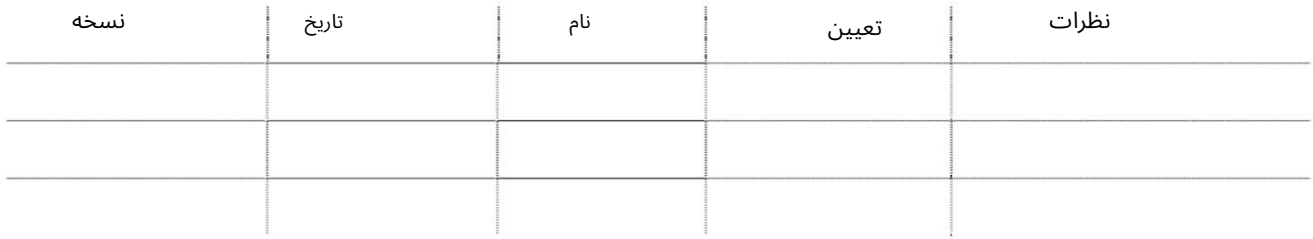

## توزیع

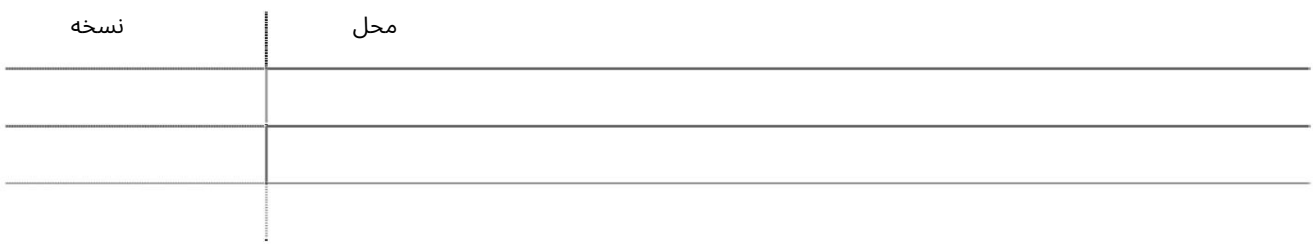

#### اصلاح کانتینرتفکیک

این سرویس به نمایندگان خطوط کشتیرانی امکان می دهد تا درخواست های تفکیک کانتینر ارسال شده خود را اصلاح کنند.

#### جهت پابی

.1ورود به دبی تجارت

2.به Amendبروید

3.سپ سبه Amend Segregation Containerبروید

صفحه زیر نمایش داده خواهد شد

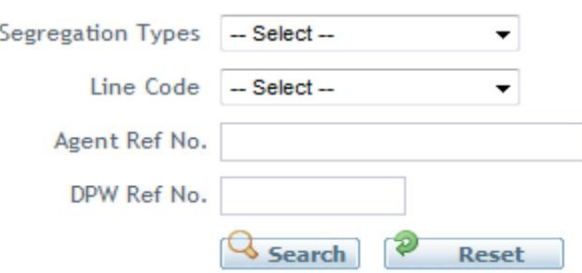

4.جستجوبر اساس نوعتفکیک، کد خط، مرجع .Refشماره، و/یاشماره مرجع .DPW

.5سیستم نتایج را بر اساس معیارهای انتخاب شده به صورت زیر مشاهده می کند:

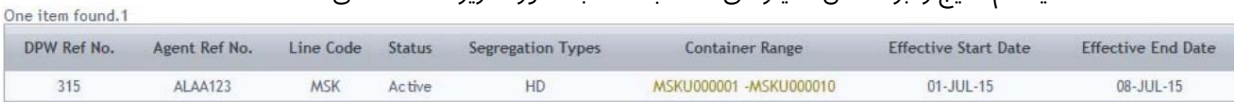

توجه: برای اصلاح روی شماره ظرف کلیک کنید. با این حال، شما فقط می توانید تاریخ شروع و پایان موثر را اصلاح کنید و نکاتی را اضافه کنید.

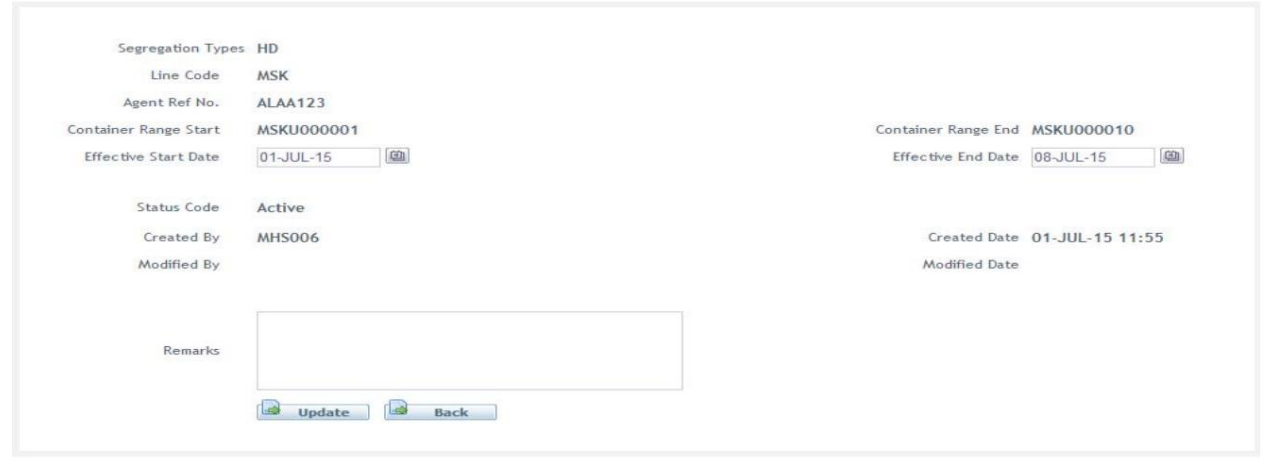

توجه: برای این بهروزرسانی نیازی به تأیید نیست 6.پ س ازتغییربر رو ی Updateکلیک کنید

Container Segregration Request has been amended successfully for the Agent Reference No: ALAA123 and DPW Ref No:315

3

اصلاح کانتینرتفکیک

4

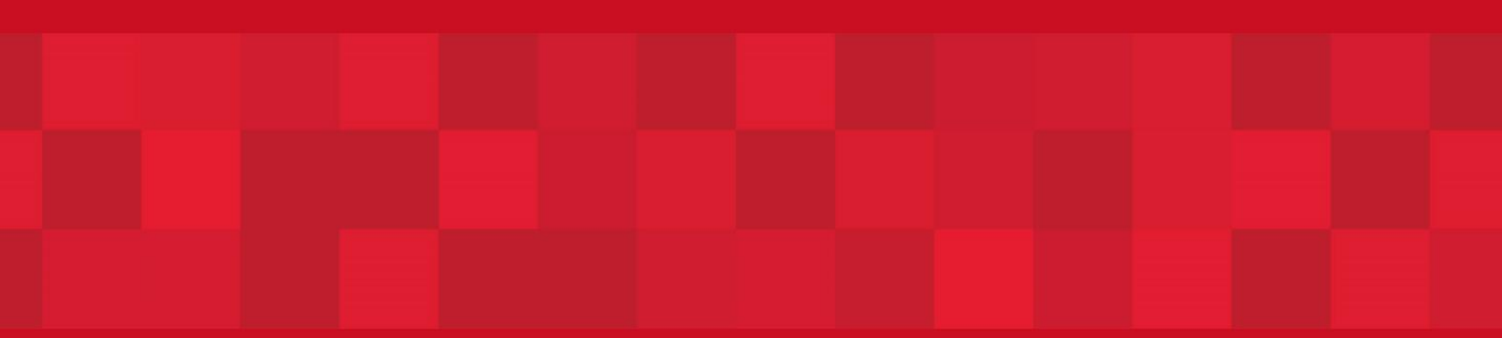

www.dubaitrade.ae